# **Manualy Pro Mastercam**

Eventually, you will agreed discover a extra experience and expertise by spending more cash. still when? get you undertake that you require to acquire those all needs past having significantly cash? Why dont you try to acquire something basic in the beginning? Thats something that will lead you to understand even more around the globe, experience, some places, similar to history, amusement, and a lot more?

It is your totally own grow old to play a role reviewing habit. in the course of guides you could enjoy now is **Manualy Pro Mastercam** below.

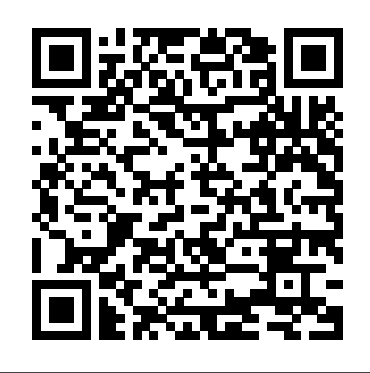

# **Automotive Manufacturing & Production** Prentice Hall

This handbook is a comprehensive guide to CNC programming, covering virtually all CNC programming subjects in exceptional detail. Both milling and turning topics are discussed, with nearly 1,000 illustrations, tables, formulas and actual examples. Besides being an invaluable in-depth reference, this book is wellsuited for use as a basic text in a wide variety of CNC training programs. Dawn of the Electronic Age McGraw-Hill Professional Publishing

an ebook that containt a sample how to edit mastercam v9,1 post processor for several function **Applications of Design for Manufacturing** Industrial Press Inc. • Teaches you how to prevent problems, reduce manufacturing costs, shorten production time, and improve estimating • Designed for users new to CAMWorks with basic knowledge of manufacturing processes • Covers the core concepts and most frequently used commands in CAMWorks • Incorporates cutter location data verification by reviewing the generated G-codes This book is written to help you learn the core concepts and steps used to conduct virtual machining using CAMWorks.

CAMWorks is a virtual machining tool designed to increase your productivity and efficiency by simulating machining operations on a computer before creating a physical product. CAMWorks is embedded in SOLIDWORKS as a fully integrated module. CAMWorks provides excellent capabilities for machining simulations in a virtual environment. Capabilities in CAMWorks allow you to select CNC machines and tools, extract or create machinable features, define machining operations, and simulate and visualize machining toolpaths. In addition, the machining time estimated in CAMWorks provides an important piece of information for estimating product manufacturing cost without physically manufacturing the product. The book covers the basic concepts and frequently used commands and options you'll need to know to advance from a novice to an intermediate level CAMWorks user. Basic concepts and commands introduced include extracting machinable features (such as 2.5 axis features), selecting machine and tools, defining machining parameters (such as feed rate), generating and simulating toolpaths, and post processing CL data to output G-codes for support of CNC machining. The concepts and commands are introduced in a tutorial style presentation using simple but realistic examples. Both milling and turning operations are included. One of the unique features of this book is the incorporation of the CL (cutter location) data verification by reviewing the G-codes generated from the toolpaths. This helps you understand how the G-codes are generated by using the respective post processors, which is an important step and an ultimate way to confirm that the toolpaths and G-codes generated are accurate and useful. This book is

intentionally kept simple. It primarily serves the purpose of helping you become familiar with CAMWorks in conducting virtual machining for practical applications. This is not a reference manual of CAMWorks. You may not find everything you need in this book for learning CAMWorks. But this book provides you with basic concepts and steps in using the software, as well as discussions on the G-codes generated. After going over this book, you will develop a clear understanding in using CAMWorks for virtual machining simulations, and should be able to apply the knowledge and skills acquired to carry out machining assignments and bring machining consideration into product design in general. Who this book is for This book should serve well for self-learners. A self-learner should have a basic physics and mathematics background. We assume that you are familiar with basic manufacturing processes, especially milling and turning. In addition, we assume you are familiar with G-codes. A self-learner should be able to complete the ten lessons of this book in about forty hours. This book also serves well for class instructions. Most likely, it will be used as a supplemental reference for courses like CNC Machining, Design and Manufacturing, Computer-Aided Manufacturing, or Computer-Integrated Manufacturing. This book should cover four to five weeks of class instructions, depending on the course arrangement and the technical background of the students. What is virtual machining? Virtual machining is the use of simulation-based technology, in particular, computer-aided manufacturing (CAM) software, to aid engineers in defining, simulating, and visualizing machining operations for parts or assembly in a computer, or virtual, environment. By using virtual machining, the machining process can be defined and verified early in the product design stage. Some, if not all, of the less desirable design features in the context of part manufacturing, such as deep pockets, holes or fillets of different sizes, or cutting on multiple sides, can be detected and addressed while the product design is still being finalized. In addition, machining-related problems, such as undesirable surface finish, surface gouging, and tool or tool holder colliding with stock or fixtures, can be identified and eliminated before mounting a stock on a CNC machine at shop floor. In addition, manufacturing cost, which constitutes a significant portion of the product cost, can be estimated using the machining time estimated in the virtual machining simulation. Virtual machining allows engineers to conduct machining process planning, generate machining toolpaths, visualize and simulate machining operations, and estimate machining time. Moreover, the toolpaths generated can be converted into NC codes to machine functional parts as well as die or mold for part production. In most cases, the toolpath is generated in a so-called CL data format and then converted to Gcodes using respective post processors. Table of Contents 1. Introduction to CAMWorks 2. A Quick Run-Through 3. Machining 2.5 Axis Features 4. Machining a Freeform Surface 5. Multipart Machining 6. Multiplane Machining 7. Multiaxis Milling and Machine Simulation 8. Turning a Stepped Bar 9. Turning a Stub Shaft 10. Die Machining Application Appendix A: Machinable Features Appendix B: Machining Operations

Machining Simulation Using SOLIDWORKS CAM 2020 SDC Publications traffic and urban engineering, irrigation & water A comprehensive and fascinating account of electrical and electronics history supply engineering and CAD. Much of the infrastructure of today's industrialized world arose in the period **tutorial editing mastercam v9,1 post processor** from the outbreak of World War I to the conclusion of World War II. It was AVA Publishing during these years that the capabilities of traditional electrical engineering—generators, power transmission, motors, electric lighting and heating, home appliances, and so on—became ubiquitous. Even more importantly, it was during this time that a new type of electrical engineering—electronics—emerged. Because of its applications in communications (both wire-based and wireless), entertainment (notably radio, the phonograph, and sound movies), industry, science and medicine, and the military, the electronics industry became a major part of the economy. Dawn of the Electronic Age?explores how this engineering knowledge and its main applications developed in various scientific, economic, and social contexts, and explains how each was profoundly affected by electrical technologies Ittakes an international perspective and a to detail, there are no compromises. Many of narrative approach, unfolding the story chronologically. Though a scholarly study (with sources of information given in endnotes for engineers and historians of science and technology), the book is intended for the general public.?Ultimately, it tells the story of the development of a new realm of engineering and its widespread applications during the remarkable and tragic period of two world wars and the decades in between.

**School Shop/tech Directions** Industrial Press Inc. MASTERCAM EXERCISESDo you want to learn how to design 2D and 3D models in your favorite Computer Aided Design (CAD) software such as Mastercam, FUSION 360 or SolidWorks? Look no further. We have designed 200 3D CAD exercises that will help you to test your CAD skills.What's included in the MASTERCAM EXERCISES book?Whether you are a beginner, intermediate, or an expert, these 3D CAD exercises will challenge you. The book contains 200 3D models and practice drawings or exercises.-Each exercise contains images of the final design and exact measurements needed to create the design.-Each exercise can be designed on any CAD software which you desire. It can be done with AutoCAD, SolidWorks, Inventor, DraftSight, Creo, Solid Edge, Catia, NX and other feature-based CAD modeling software.-It is intended to provide Drafters, Designers and Engineers with enough 3D CAD exercises for practice on Mastercam.-It includes almost all types of exercises that are necessary to provide, clear, concise and systematic information required on industrial machine part drawings.-Third Angle Projection is intentionally used to familiarize Drafters, Designers and Engineers in Third Angle Projection to meet the expectation of worldwide Engineering drawing print.-This book is for Beginner, Intermediate and Advance CAD users.-Clear and well drafted drawing help easy understanding of the design.-These exercises are from Basics to Advance level.-Each exercises can be assigned and designed separately.-No Exercise is a prerequisite for another. All dimensions are in mm.PrerequisiteTo design & develop models, you should have knowledge of Mastercam. Student should have knowledge of Orthographic views and projections. Student should have basic knowledge of engineering drawings. CNC Control Setup for Milling and Turning haydenpub.com

of engineering. The coverage includes materials for date understanding of how to make SketchUp help Go beyond the basics: making SketchUp work for you Architectural Design with SketchUp, Second Edition, is the leading guide to this incredibly useful tool for architects, interior designers, construction professionals, and makers. With easy to follow tutorials that first brush up on the basics of the program and then cover many advanced processes, this resource offers both informative text and fullcolor illustrations to clearly convey the techniques and features you need to excel. The updated second edition has a new chapter that explains how to make things with SketchUp, and covers 3D printing, design to fabrication, CNC milling, and laser cutting. Other chapters also now cover Building Information Modeling (BIM) and 3D web content generation. Additionally, the revised text offers insight into the latest products and plugin extensions, navigation methods, import/export options, and 3D model creation features to ensure you have an up to you meet your project goals. A leading 3D modeling application, SketchUp features documentation capabilities through

Retail Design.

Aircraft Production Springer Science & Business Media

Basic Civil Engineering is designed to enrich the preliminary conceptual knowledge about civil engineering to the students of non-civil branches construction, building construction, basic surveying and other major topics like environmental engineering, geo-technical engineering, transport

This is the book and the ebook combo product. Over its first two editions, this best-selling book has become the de facto standard for training and reference material at all levels of CNC programming. Used in hundreds of educational institutions around the world as the primary text for CNC courses, and used daily by many in-field CNC programmers and machine operators, this book literally defines CNC programming. Written with careful attention the changes in this new Third Edition are the direct result of comments and suggestions received from many CNC professionals in the field. This extraordinarily comprehensive work continues to be packed with over one thousand illustrations, tables, formulas, tips, shortcuts, and practical examples. The enclosed CD-ROM now contains a fully functional 15-day shareware version of CNC tool path editor/simulator, NCPlot(TM). This powerful, easy-to-learn software includes an amazing array of features, many not found in competitive products. NCPlot offers an unmatched combination of simplicity of use and richness of features. Support for many advanced control options is standard, including a macro interpreter that simulates Fanuc and similar macro programs. The CD-ROM also offers many training exercises based on individual chapters, along with solutions and detailed explanations. Special programming and machining examples are provided as well, in form of complete machine files, useful as actual programming resources. Virtually all files use Adobe PDF format and are set to high resolution printing.

### Basic Civil Engineering irwan

photorealistic renderings and construction drawings. Because of its ease of use and ability carrying out machining simulation, the to be enhanced with many plugin extensions for project-specific applications, SketchUp is considered the tool of choice for professionals in the architecture, interior design, construction, and fabrication fields. Access thoroughly updated information in an easy to understand writing style Increase your efficiency and accuracy when using SketchUp and refresh and supplement your understanding of SketchUp's basics Explore component-based modeling for assembly, scheduling, collaborative cost can be estimated using the machining design, and modeling with a BIM approach Find the right plugin extensions and understand how to best work with them See how easy it is to generate presentation-ready renderings from your practical applications of conducting 3D models Learn how you can use 3D printing, CNC machining simulations in SOLIDWORKS CAM. milling, and laser cutting to make things with SketchUp Use cookbook-style Ruby coding to create amazing 3D objects Supplement your knowledge with video tutorials, sample files, and Ruby scripts via a robust companion website Architectural Design with SketchUp, Second Edition, is an integral resource for both students and professionals working in the fabrication industries.

**MANUFACTURING PROCESSES 4-5. (PRODUCT ID 23994334).** Universidad del Norte

Comprises nine contributions which explore the tools and methodologies of DFM. The contributions look at methods of design and manufacturing that have to be incorporated to effectively utilize resources and enhance competitiveness in the marketplace. Specific topics include designing machine tools t

# Basics Interior Design 01: Retail Design

Copyright Office, Library of Congress 7 Easy Steps to CNC Programming . . .Book II Beyond the Beginning is the second book in a series of introductory books on CNC Programming. This book picks up where & Easy Steps to CNC Programming . . .A Beginner's Guide leaves off. This books has a Frequently Asked Questions sections, advanced information on Coordinates systems, NURBS, how to select a CAM system, How to hire programmers, etc.

**7 Easy Steps to CNC Programming . . . Book II** In-House Solutions Inc

Demonstrates how to install and operate the latest version of the software program, using illustrations and step-by-step instructions.

Mastercam Exercises SDC Publications This book will teach you all the important concepts and steps used to conduct machining simulations using SOLIDWORKS CAM. SOLIDWORKS CAM is a parametric, feature-based machining simulation software offered as an add-in to SOLIDWORKS. It integrates design and manufacturing in one application, connecting design and manufacturing teams through a common software tool that facilitates

product design using 3D solid models. By

architecture, interior design, construction, and knowledge to carry out machining assignments machining process can be defined and verified early in the product design stage. Some, if not all, of the less desirable design features of part manufacturing can be detected and addressed while the product design is still being finalized. In addition, machining-related problems can be detected and eliminated before mounting a stock on a CNC machine, and manufacturing time estimated in the machining simulation. This book is intentionally kept simple. It's written to help you become familiar with the This book provides you with the basic concepts and steps needed to use the software, as well as a discussion of the Gcodes generated. After completing this book, you should have a clear understanding of how to use SOLIDWORKS CAM for machining simulations and should be able to apply this on your own product designs. In order to provide you with a more comprehensive understanding of machining simulations, the book discusses NC (numerical control) part programming and verification, as well as introduces applications that involve bringing the G-code post processed by SOLIDWORKS CAM to a HAAS CNC mill and lathe to physically cut parts. This book points out important, practical factors when transitioning from virtual to physical machining. Since the machining capabilities offered in the 2020 version of SOLIDWORKS CAM are somewhat limited, this book introduces third-party CAM modules that are seamlessly integrated into SOLIDWORKS, including CAMWorks, HSMWorks, and Mastercam for SOLIDWORKS. This book covers basic concepts, frequently used commands and options required for you to advance from a novice to an intermediate level SOLIDWORKS CAM user. Basic concepts and commands introduced include extracting machinable

> features (such as 2.5 axis features), selecting a machine and cutting tools, defining machining parameters (such as feed rate, spindle speed, depth of cut, and so on), generating and simulating toolpaths, and post processing CL data to output G-code for support of physical machining. The concepts and commands are introduced in a tutorial style presentation using simple but realistic examples. Both milling and turning operations are included. One of the unique features of this book is the incorporation of the CL data verification by reviewing the G-code generated from the toolpaths. This

helps you understand how the G-code is generated by using the respective post processors, which is an important step and an excellent way to confirm that the toolpaths and G-code generated are accurate and useful.

# Architectural Design with SketchUp Industrial Press Inc.

This exploration of the technical and engineering aspects of automated production systems provides a comprehensive and balanced coverage of the subject. It covers cutting-edge technologies of production automation and material handling, and how these technologies are used to construct modern manufacturing systems.

# **Catalog of Copyright Entries. Third Series** Pearson Education India

"CNC programmers and service technicians will find this book a very useful training and reference tool to use in a production environment. Also, it will provide the basis for exploring in great depth the extremely wide and rich field of programming tools that macros truly are."--BOOK JACKET.

Cnc Programming Handbook John Wiley & Sons This book will teach you all the important concepts and steps used to conduct machining simulations using SOLIDWORKS CAM. SOLIDWORKS CAM is a parametric, feature-based machining simulation software offered as an add-in to SOLIDWORKS. It integrates design and manufacturing in one application, connecting design and manufacturing teams through a common software tool that facilitates product design using 3D solid models. By carrying out machining simulation, the machining process can be defined and verified early in the product design stage. Some, if not all, of the less desirable design features of part manufacturing can be detected and addressed while the product design is still being finalized. In addition, machining-related problems can be detected and eliminated before mounting a stock on a CNC machine, and manufacturing cost can be estimated using the machining time estimated in the machining simulation. This book is intentionally kept simple. It's written to help you become familiar with the practical applications of conducting machining simulations in SOLIDWORKS CAM. This book provides you with the basic concepts and steps needed to use the software, as well as a discussion of the G-codes generated. After completing this book, you should have a clear understanding of how to use SOLIDWORKS CAM for machining simulations and should be able to apply this knowledge to carry out machining assignments on your own product designs. In order to provide you with a more comprehensive understanding of machining simulations, the book discusses NC (numerical control) part programming and verification, as well as introduces applications that involve bringing the G-code post processed by SOLIDWORKS CAM to

a HAAS CNC mill and lathe to physically cut parts. This book points out important, practical factors when transitioning from virtual to physical machining. Since the machining capabilities offered in the 2018 version of SOLIDWORKS CAM are somewhat limited, this book introduces third-party CAM modules that are seamlessly integrated into SOLIDWORKS, including CAMWorks, HSMWorks, and Mastercam for SOLIDWORKS. This book covers basic concepts, frequently used commands and options required for you to advance from a novice to an intermediate level SOLIDWORKS CAM user. Basic concepts and commands introduced include extracting machinable features (such as 2.5 axis features), selecting a machine and cutting tools, defining machining parameters (such as feedrate, spindle speed, depth of cut, and so on), generating and simulating toolpaths, and post processing CL data to output G-code for support of physical machining. The concepts and commands are introduced in a tutorial style presentation using simple but realistic examples. Both milling and turning operations are included. One of the unique features of this book is the incorporation of the CL data verification by reviewing the G-code generated from the toolpaths. This helps you understand how the G-code is generated by using the respective post processors, which is an important step and an excellent way to confirm that the toolpaths and G-code generated are accurate and useful. Who is this book for? This book should serve well for self-learners. A selflearner should have basic physics and mathematics background, preferably a bachelor or associate degree in science or engineering. We assume that you are familiar with basic manufacturing processes, especially milling and turning. And certainly, we expect that you are familiar with SOLIDWORKS part and assembly modes. A self-learner should be able to complete the fourteen lessons of this book in about fifty hours. This book also serves well for class instruction. Most likely, it will be used as a supplemental reference for courses like CNC Machining, Design and Manufacturing, Computer-Aided Manufacturing, or Computer-Integrated Manufacturing. This book should cover five to six weeks of class instruction, depending on the course arrangement and the technical background of the students.

**Advances in Computer Science, Environment, Ecoinformatics, and Education, Part IV** Academic Press

The Sheet Metal/HVAC Pro Calc is a versatile calculator that enables tradesmen to calculate complex problems with dedicated key functions that are labeled in standard industry terms. The calculator has other advanced built-in constructionmath functions to enable HVAC and sheet metal tradesmen to do their work alongside other trades. In addition to the built-in functions, this calculator can handle order of operation, using the parenthesis operators. It can also perform square, cube, square root, and cube root calculations. Plus, it works as a regular calculator with typical symbols. The calculator can be used to determine

ArcK constant for convenient Arc length solutions. And it has an offset functions for "S-shaped" bends process can be defined and verified early in the in ductwork. It can also help solve the layout for wrapper length, centerline radius, and the angle. Features CUSTOM HVAC & SHEET METAL functions let you be detected and addressed while the product design simplify Test and Balance (TAB) with built-in Fan Law function: CFM, RPM, SP and BHP; velocity and velocity pressure: FPM, VP, MPS, KPa; ArcK constant before mounting a stock on a CNC machine, and for convenient Arc length solutions; and offset functions FUNCTIONS AND TERMINOLOGY consistent with machining time estimated in the machining sheet metal and HVAC trade terminology; x, y, r (radius), theta and Seg Radius functions; works in and converts between feet-inch-fractions, decimal feet and inches and metric also converts between polar and rectangular coordinates PARENTHESIS OPERATORS allows you to easily enter complex formulas; order of operations calculations retain familiar mathematical hierarchy as a default preference; trigonometric operation and sequence; and you can calculate square, square root, cube, and apply this knowledge to carry out machining cube root; easy non-90 triangles and right-angle solutions for ductwork length and angles MEMORY STORAGE conveniently stores frequently used constants or interim solutions; Memory swap lets you (numerical control) part programming and easily insert stored values into current calculations and simultaneously store calculated values while recalling and displaying Memory contents; other settable User Preferences INVALUABLE physically cut parts. This book points out TRADE TOOL PAYS FOR ITSELF by reducing headaches, saving time, and preventing expensive material errors on all your projects. Comes with a rugged shock, dust and moisture-resistant Armadillo Gear protective case, quick reference guide and complete introduces third-party CAM modules that are user's guide, a long-life battery, and a one-year limited warranty.

Cómo usar Mastercam SDC Publications Packed with hundreds of detailed illustrations! THE commands and options required for you to advance DEFINITIVE GUIDE TO CAM TECHNOLOGY! The transformation of a simple motion, such as rotation, into linear or other motion is accomplished by means of a cam -- two moving elements mounted on a fixed frame. Cam devices are versatile -- almost any specified motion can be obtained. If you work with industrial applications where precision is essential, the "Cam Design Handbook" is a key resource you'll need handy at all times. You'll find thorough, detailed coverage of cams in industrial machinery, automotive optimization, and gadgets and inventions. Written with tremendous practical insight by engineering experts, the "Cam Design Handbook" gathers the information you need to understand cam manufacture and design. Comprehensive in scope and authoritative in nature, the book delivers a firm grasp of: \* The advantages of cams compared to other motion devices \* Computer-aided design and manufacturing techniques \* Numerical controls for manufacturing \* Cam size and profile determination \* Dynamics of high-speed systems Get comprehensive coverage of: \* Basic curves \* Profile geometry \* Stresses and accuracy \* Camwear life predictions \* Cam system dynamics \* And more! Tech Directions SDC Publications and steps used to conduct machining simulations using SOLIDWORKS CAM. SOLIDWORKS CAM is a parametric, feature-based machining simulation software offered as an add-in to SOLIDWORKS. It integrates design and manufacturing in one application, connecting design and manufacturing teams through a common software tool that facilitates product design using 3D solid models.

This book will teach you all the important concepts familiar with SOLIDWORKS part and assembly modes. A By carrying out machining simulation, the machining product design stage. Some, if not all, of the less desirable design features of part manufacturing can is still being finalized. In addition, machiningrelated problems can be detected and eliminated manufacturing cost can be estimated using the simulation. This book is intentionally kept simple. It's written to help you become familiar with the practical applications of conducting machining simulations in SOLIDWORKS CAM. This book provides you with the basic concepts and steps needed to use the software, as well as a discussion of the G-codes generated. After completing this book, you should have a clear understanding of how to use SOLIDWORKS CAM for machining simulations and should be able to assignments on your own product designs. In order to provide you with a more comprehensive understanding of machining simulations, the book discusses NC verification, as well as introduces applications that involve bringing the G-code post processed by SOLIDWORKS CAM to a HAAS CNC mill and lathe to important, practical factors when transitioning from virtual to physical machining. Since the machining capabilities offered in the 2019 version of SOLIDWORKS CAM are somewhat limited, this book seamlessly integrated into SOLIDWORKS, including CAMWorks, HSMWorks, and Mastercam for SOLIDWORKS. This book covers basic concepts, frequently used from a novice to an intermediate level SOLIDWORKS CAM user. Basic concepts and commands introduced include extracting machinable features (such as 2.5 axis features), selecting a machine and cutting tools, defining machining parameters (such as feedrate, spindle speed, depth of cut, and so on), generating and simulating toolpaths, and post processing CL data to output G-code for support of physical machining. The concepts and commands are introduced in a tutorial style presentation using simple but realistic examples. Both milling and turning operations are included. One of the unique features of this book is the incorporation of the CL data verification by reviewing the G-code generated from the toolpaths. This helps you understand how the G-code is generated by using the respective post processors, which is an important step and an excellent way to confirm that the toolpaths and Gcode generated are accurate and useful. Who is this book for? This book should serve well for selflearners. A self-learner should have basic physics and mathematics background, preferably a bachelor or associate degree in science or engineering. We assume that you are familiar with basic manufacturing processes, especially milling and turning. And certainly, we expect that you are self-learner should be able to complete the fourteen lessons of this book in about fifty hours. This book also serves well for class instruction. Most likely, it will be used as a supplemental reference for courses like CNC Machining, Design and Manufacturing, Computer-Aided Manufacturing, or Computer-Integrated Manufacturing. This book should cover five to six weeks of class instruction,

depending on the course arrangement and the technical background of the students. Mastercam Beginner Training Tutorial X Mastercam Training Books This 5-volume set (CCIS 214-CCIS 218) constitutes the refereed proceedings of the International Conference on Computer Science, Environment, Ecoinformatics, and Education, CSEE 2011, held in Wuhan, China, in July 2011. The 525 revised full papers presented in the five volumes were carefully reviewed and selected from numerous submissions. The papers are organized in topical sections on information security, intelligent information, neural networks, digital library, algorithms, automation, artificial intelligence, bioinformatics, computer networks, computational system, computer vision, computer modelling and simulation, control, databases, data mining, e-learning, e-commerce, ebusiness, image processing, information systems, knowledge management and knowledge discovering, mulitimedia and its apllication, management and information system, moblie computing, natural computing and computational intelligence, open and innovative education, pattern recognition, parallel and computing, robotics, wireless network, web application, other topics connecting with computer, environment and ecoinformatics, modeling and simulation, environment restoration, environment and energy, information and its influence on environment, computer and ecoinformatics, biotechnology and biofuel, as well as biosensors and bioreactor.